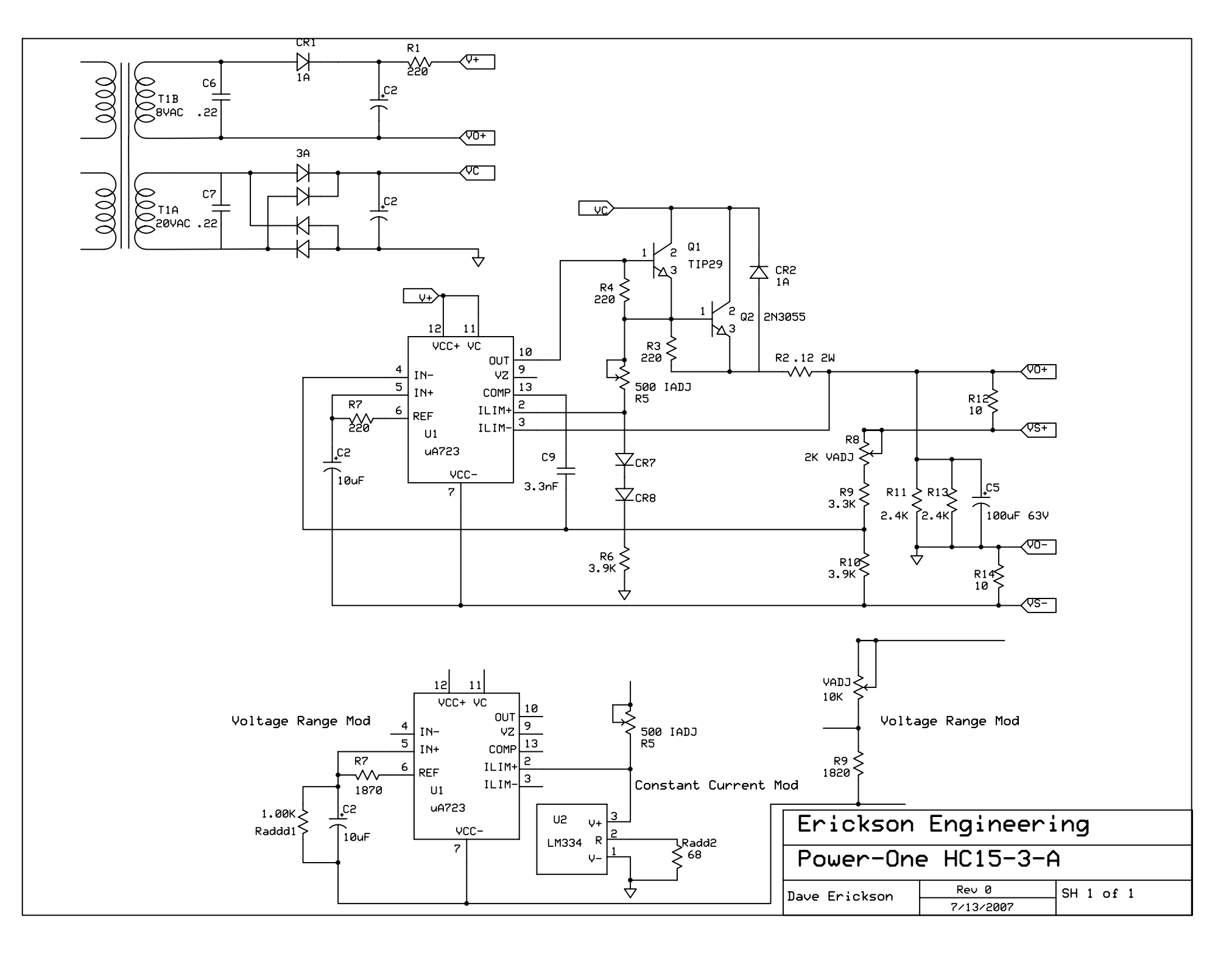

C:\Projects\PowerOne\power-one-lab\Power-One-15-3.SCH - Sheet1